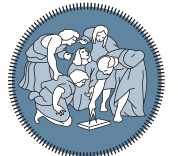

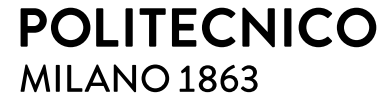

**SCUOLA DI INGEGNERIA INDUSTRIALE E DELL'INFORMAZIONE** 

## Title

Tesi di Laurea Magistrale in Xxxxxxxxxxxx Engineering - Ingegneria Xxxxxxxxxxxx

### Name Surname, Student ID

Advisor: Prof. Name Surname

Co-advisors: Name Surname Name Surname

Academic year: 20XX-20XX

Abstract: Here goes the Abstract in English of your thesis (in article format) followed by a list of keywords. The Abstract is a concise summary of the content of the thesis (single page of text) and a guide to the most important contributions included in your thesis. The Abstract is the very last thing you write. It should be a self-contained text and should be clear to someone who hasn't (yet) read the whole manuscript. The Abstract should contain the answers to the main research questions that have been addressed in your thesis. It needs to summarize the motivations and the adopted approach as well as the findings of your work and their relevance and impact. The Abstract is the part appearing in the record of your thesis inside POLITesi, the Digital Archive of PhD and Master Theses (Laurea Magistrale) of Politecnico di Milano. The Abstract will be followed by a list of four to six keywords. Keywords are a tool to help indexers and search engines to find relevant documents. To be relevant and effective, keywords must be chosen carefully. They should represent the content of your work and be specific to your field or sub-field. Keywords may be a single word or two to four words.

Key-words: here, the keywords, of your thesis

## <span id="page-0-0"></span>1. Introduction

This document is intended to be both an example of the Polimi LAT<sub>EX</sub> template for Master Theses in article format, as well as a short introduction to its use. It is not intended to be a general introduction to LATEX itself, and the reader is assumed to be familiar with the basics of creating and compiling LAT<sub>EX</sub> documents (see [\[5,](#page-4-0) [7\]](#page-4-1)). The cover page of the thesis in article format must contain all the relevant information: title of the thesis, name of the Study Programme, name(s) of the author(s), student ID number, name of the supervisor, name(s) of the co-supervisor(s) (if any), academic year.

Be sure to select a title that is meaningful. It should contain important keywords to be identified by indexer. Keep the title as concise as possible and comprehensible even to people who are not experts in your field. The title has to be chosen at the end of your work so that it accurately captures the main subject of the manuscript. It is convenient to break the article format of your thesis (in article format) into sections and subsections. If necessary, subsubsections, paragraphs and subparagraphs can be used. A new section is created by the command

#### \section{Title of the section}

The numbering can be turned off by using  $\setminus$  section\*{}. A new subsection is created by the command

\subsection{Title of the subsection}

and, similarly, the numbering can be turned off by adding an asterisk as follows

\subsection\*{}

It is recommended to give a label to each section by using the command

#### \label{sec:section\_name}%

where the argument is just a text string that you'll use to reference that part as follows: Section [1](#page-0-0) contains INTRODUCTION ....

### 2. Equations

This section gives some examples of writing mathematical equations in your thesis. Maxwell's equations read:

<span id="page-1-0"></span> $\sqrt{ }$ 

<span id="page-1-2"></span><span id="page-1-1"></span>
$$
\nabla \cdot \mathbf{D} = \rho,\tag{1a}
$$

$$
\nabla \times \boldsymbol{E} + \frac{\partial \boldsymbol{B}}{\partial t} = \mathbf{0},\tag{1b}
$$

$$
\nabla \cdot \mathbf{B} = 0,\tag{1c}
$$

$$
\nabla \times \mathbf{H} - \frac{\partial \mathbf{D}}{\partial t} = \mathbf{J}.
$$
 (1d)

Equation [\(1\)](#page-1-0) is automatically labeled by cleveref, as well as Equation [\(1a\)](#page-1-1) and Equation [\(1c\)](#page-1-2). Thanks to the cleveref package, there is no need to use \eqref. Equations have to be numbered only if they are referenced in the text.

Equations  $(2)$ ,  $(3)$ ,  $(4)$ , and  $(5)$  show again Maxwell's equations without brace:

<span id="page-1-4"></span><span id="page-1-3"></span>
$$
\nabla \cdot \mathbf{D} = \rho,\tag{2}
$$

$$
\nabla \times \boldsymbol{E} + \frac{\partial \boldsymbol{B}}{\partial t} = \mathbf{0},\tag{3}
$$

<span id="page-1-7"></span><span id="page-1-6"></span><span id="page-1-5"></span>
$$
\nabla \cdot \mathbf{B} = 0,\tag{4}
$$

$$
\nabla \times \boldsymbol{H} - \frac{\partial \boldsymbol{D}}{\partial t} = \boldsymbol{J}.
$$
 (5)

Equation [\(6\)](#page-1-7) is the same as before, but with just one label:

$$
\begin{cases}\n\nabla \cdot \mathbf{D} = \rho, \\
\nabla \times \mathbf{E} + \frac{\partial \mathbf{B}}{\partial t} = \mathbf{0}, \\
\nabla \cdot \mathbf{B} = 0, \\
\nabla \times \mathbf{H} - \frac{\partial \mathbf{D}}{\partial t} = \mathbf{J}.\n\end{cases}
$$
\n(6)

## 3. Figures, Tables and Algorithms

Figures, Tables and Algorithms have to contain a Caption that describes their content, and have to be properly referred in the text.

#### 3.1. Figures

For including pictures in your text you can use TikZ for high-quality hand-made figures [\[2\]](#page-4-2), or just include them with the command

#### \includegraphics[options]{filename.xxx}

<span id="page-2-0"></span>Here xxx is the correct format, e.g. .png, .jpg, .eps, ....

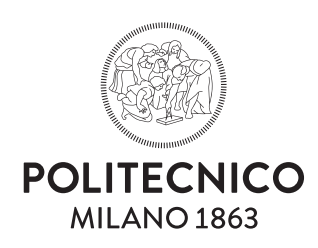

Figure 1: Caption of the Figure.

<span id="page-2-1"></span>Thanks to the \subfloat command, a single figure, such as Figure [1,](#page-2-0) can contain multiple sub-figures with their own caption and label, e.g. Figure [2a](#page-2-1) and Figure [2b.](#page-2-2)

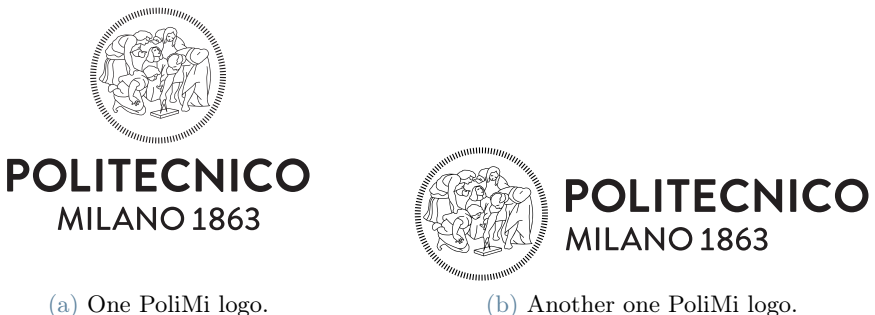

<span id="page-2-2"></span>

## Figure 2: Caption of the Figure.

### 3.2. Tables

<span id="page-2-3"></span>Within the environments table and tabular you can create very fancy tables as the one shown in Table [1.](#page-2-3)

#### Example of Table (optional)

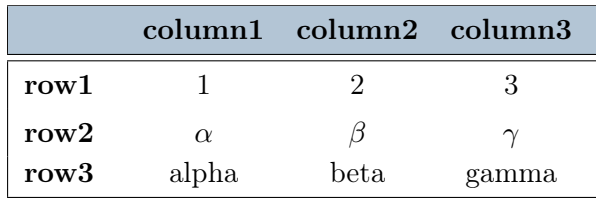

Table 1: Caption of the Table.

You can also consider to highlight selected columns or rows in order to make tables more readable. Moreover, with the use of table\* and the option bp it is possible to align them at the bottom of the page. One example is presented in Table [2.](#page-3-0)

### 3.3. Algorithms

Pseudo-algorithms can be written in LATEX with the algorithm and algorithmic packages. An example is shown in Algorithm [1.](#page-3-1)

<span id="page-3-1"></span>Algorithm 1 Name of the Algorithm

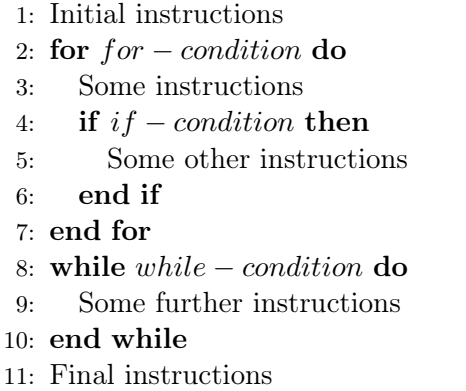

## 4. Some further useful suggestions

Theorems have to be formatted as follows: Theorem 4.1. Write here your theorem. Proof. If useful you can report here the proof.

Propositions have to be formatted as follows: Proposition 4.1. Write here your proposition.

How to insert itemized lists:

- $\bullet$  first item:
- second item.

How to write numbered lists:

- 1. first item;
- 2. second item.

# 5. Use of copyrighted material

Each student is responsible for obtaining copyright permissions, if necessary, to include published material in the thesis. This applies typically to third-party material published by someone else.

## 6. Plagiarism

You have to be sure to respect the rules on Copyright and avoid an involuntary plagiarism. It is allowed to take other persons' ideas only if the author and his original work are clearly mentioned. As stated in the Code of Ethics and Conduct, Politecnico di Milano promotes the integrity of research, condemns manipulation and the infringement of intellectual property, and gives opportunity to all those who carry out research activities to have an adequate training on ethical conduct and integrity while doing research. To be sure to respect the copyright rules, read the guides on Copyright legislation and citation styles available at:

<span id="page-3-0"></span>https://www.biblio.polimi.it/en/tools/courses-and-tutorials

![](_page_3_Picture_281.jpeg)

You can also attend the courses which are periodically organized on "Bibliographic citations and bibliography management".

# 7. Conclusions

A final section containing the main conclusions of your research/study and possible future developments of your work have to be inserted in the section "Conclusions".

## 8. Bibliography and citations

Your thesis must contain a suitable Bibliography which lists all the sources consulted on developing the work. The list of references is placed at the end of the manuscript after the chapter containing the conclusions. It is suggested to use the BibTeX package and save the bibliographic references in the file bibliography.bib. This is indeed a database containing all the information about the references. To cite in your manuscript, use the \cite{} command as follows:

Here is how you cite bibliography entries: [\[3\]](#page-4-3), or multiple ones at once: [\[4,](#page-4-4) [6\]](#page-4-5). The bibliography and list of references are generated automatically by running BibTeX [\[1\]](#page-4-6).

## References

- <span id="page-4-6"></span>[1] CTAN. BiBTeX documentation.
- <span id="page-4-2"></span>[2] CTAN. pgf – create PostScript and PDF graphics in TEX.
- <span id="page-4-3"></span>[3] Donald E. Knuth. Computer programming as an art. Commun. ACM, pages 667–673, 1974.
- <span id="page-4-4"></span>[4] Donald E. Knuth. Two notes on notation. Amer. Math. Monthly, 99:403–422, 1992.
- <span id="page-4-0"></span>[5] Stefan Kottwitz. LaTeX Cookbook. Packt Publishing Ltd, 2015.
- <span id="page-4-5"></span>[6] Leslie Lamport. LaTeX: A Document Preparation System. Pearson Education India, 1994.
- <span id="page-4-1"></span>[7] Tobias Oetiker, Hubert Partl, Irene Hyna, and Elisabeth Schlegl. The not so short introduction to latex2ε. Electronic document available at http://www. tex. ac. uk/tex-archive/info/lshort, 1995.

# A. Appendix A

If you need to include an appendix to support the research in your thesis, you can place it at the end of the manuscript. An appendix contains supplementary material (figures, tables, data, codes, mathematical proofs, surveys, ...) which supplement the main results contained in the previous sections.

## B. Appendix B

It may be necessary to include another appendix to better organize the presentation of supplementary material.

# Abstract in lingua italiana

Qui va l'Abstract in lingua italiana della tesi seguito dalla lista di parole chiave.

Parole chiave: qui, le parole chiave, della tesi, in italiano

# Acknowledgements

Here you might want to acknowledge someone.